# **Introduction (session 1)**

**Session: Introducing unit 6**

## **Facilitators: Geraldine Jones**

# **Learning Objectives (bullets): By the end of this session you should have**

- 1. a clear understanding of how the unit will run, in particular, responsibilities, time frames, and the assessment process
- 2. a clear idea of how to access your e-Portfolio and start developing your PDP
- 3. started to identify potential project areas through using the capture context template
- 4. identified a number of resources and readings to engage with over the next few weeks

#### **Activities:**

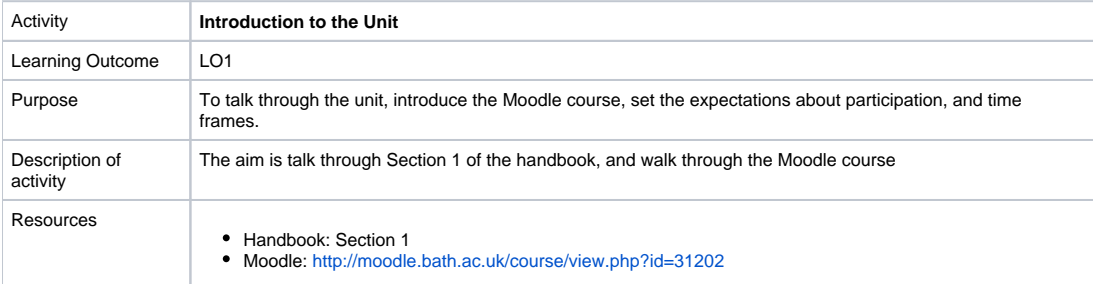

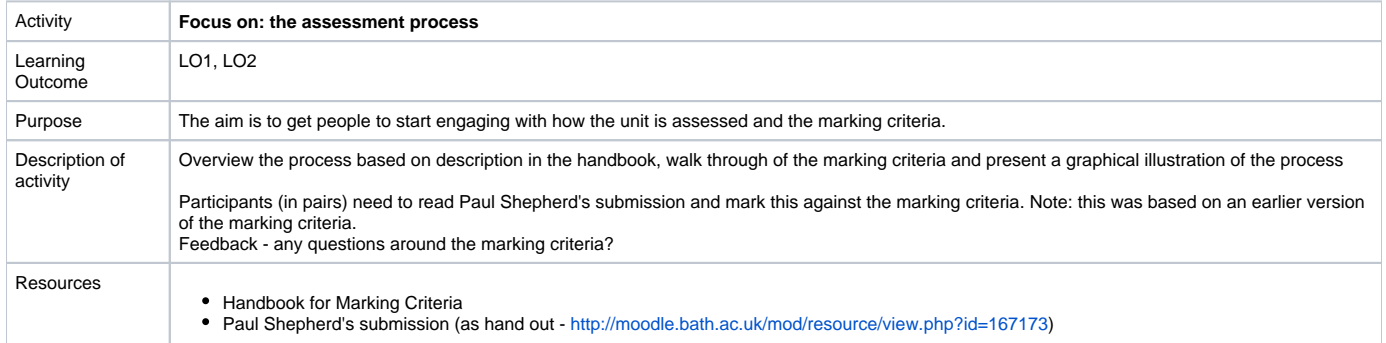

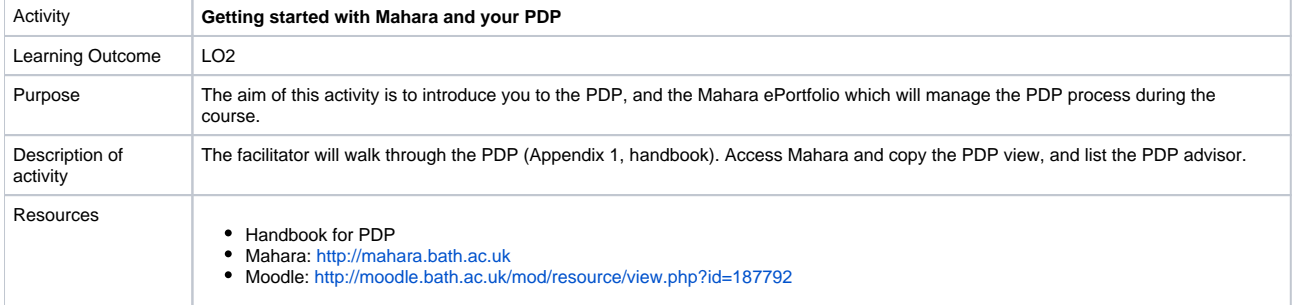

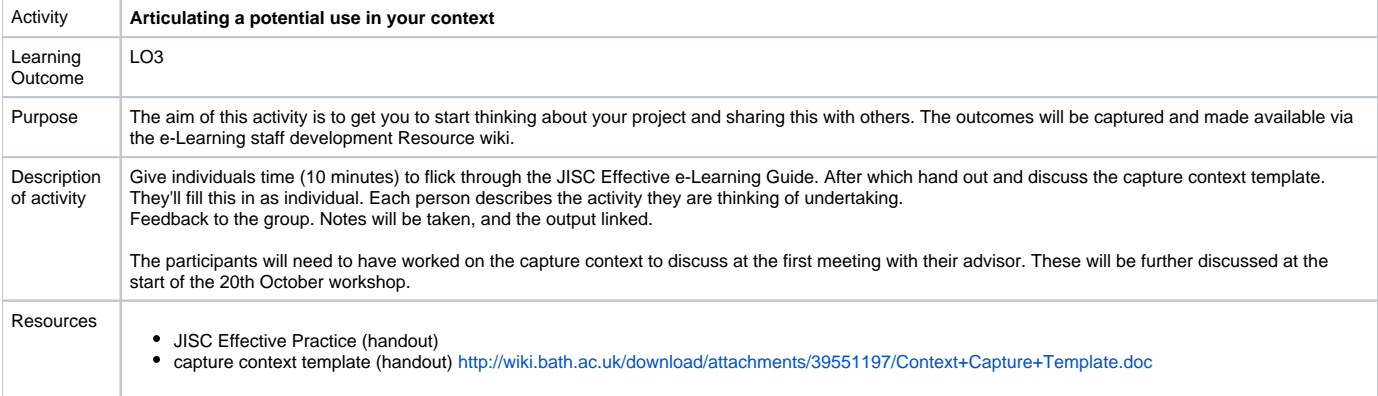

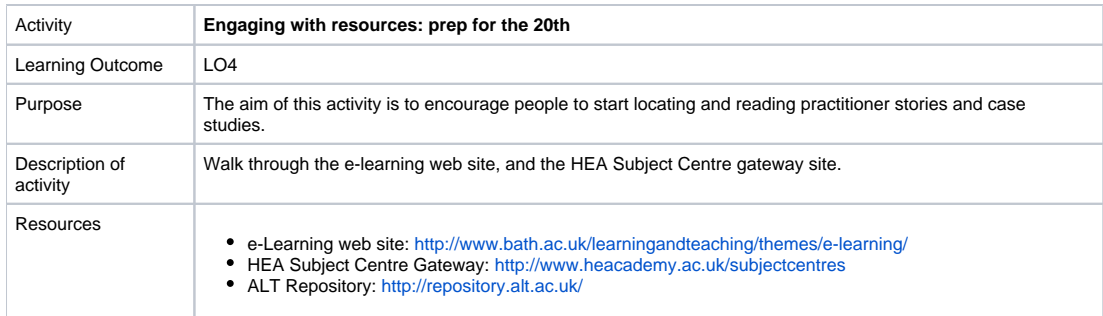

## **Where next?**

- access Moodle Course, and the "Who, What, When" database to identify your advisor email them to arrange a meeting
- access Mahara follow the how to create your PDP instructions
- work on capture context form for the 20th
- complete recommended reading (prep) for the 20th

# **Open Educational Resources**

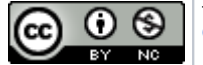

This is an open educational resource by [the e-Learning team at the University of Bath](http://go.bath.ac.uk/e-learning) and is licensed under a [Creative Commons Attribution-Non-](http://creativecommons.org/licenses/by-nc/2.0/uk/)[Commercial 2.0 UK: England & Wales License](http://creativecommons.org/licenses/by-nc/2.0/uk/).